wiki  $01$ 

wiki under wiki under the wiki experience wiki the control of the set of the set of the set of the set of the s

Text in the set of the set of the set of the set of the set of the set of the set of the set of the set of the set of the set of the set of the set of the set of the set of the set of the set of the set of the set of the s

http://www.kyoiku.metro.tokyo.jp/press/pr050324s.htm

 $(PDF)$ http://www.soumu.go.jp/joho\_tsusin/kyouiku\_joho-ka/pdf/index\_01.pdf

http://www.kyoiku.metro.tokyo.jp/kohyojoho/reiki\_int/reiki\_honbun/g1011927001.html

 http://www.kyoiku.metro.tokyo.jp/kohyojoho/reiki\_int/reiki\_honbun/g1013719001.html  $9<sub>1</sub>$  $10$ 

MS PC PC しかしている「Windows SteadyState」ということについて、その後に初期化でした。 http://www.forest.impress.co.jp/article/2007/06/20/steadystate.html

Microsoft Windows SteadyState(  $\blacksquare$ http://www.microsoft.com/japan/windows/products/winfamily/sharedaccess/default.mspx

http://font.gaiji.info/font/keyboard\_font.htm

PC Web Word 2000 Poster http://pc.nikkeibp.co.jp/pc/skillup/sokko\_tec/word/index.html Excel http://pc.nikkeibp.co.jp/pc/skillup/sokko\_tec/excel/index.html PoverPoint http://pc.nikkeibp.co.jp/pc/skillup/sokko\_tec/powerpoint/index.html

Veb

 $($ http://zaidan.iris.or.jp/ihpc/index.html

 $($ http://www.aimix.jp/

http://www.tohoho-web.com/

http://www.hisas.net/

http://iswebmag.hp.infoseek.co.jp/

Yahoo! **Example** http://special.security.yahoo.co.jp/index.html

 $($  &  $)$ http://www.naruhodo.net/it/

「!!!」「!!」「!」

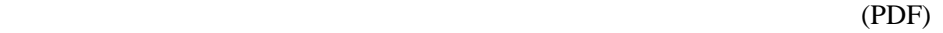

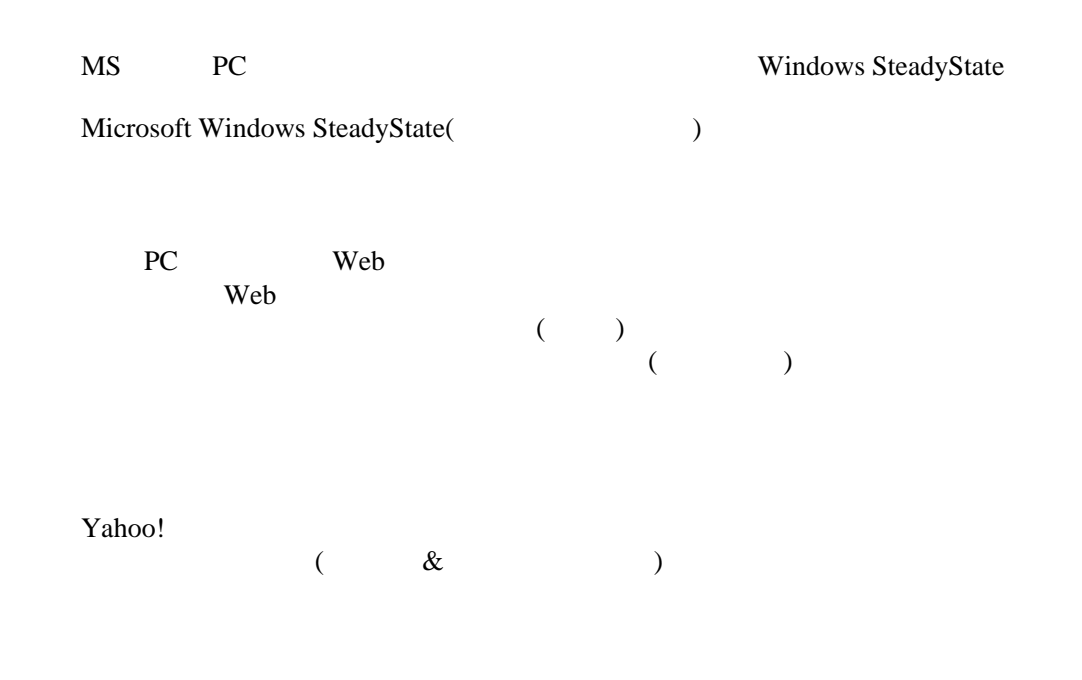

<http://www.kyoiku.metro.tokyo.jp/press/pr050324s.htm>

 $\overline{\text{C}}$  (PDF) [http://www.soumu.go.jp/joho\\_tsusin/kyouiku\\_joho-ka/pdf/index\\_01.pdf](http://www.soumu.go.jp/joho_tsusin/kyouiku_joho-ka/pdf/index_01.pdf)

[http://www.kyoiku.metro.tokyo.jp/kohyojoho/reiki\\_int/reiki\\_honbun/g1011927001.html](http://www.kyoiku.metro.tokyo.jp/kohyojoho/reiki_int/reiki_honbun/g1011927001.html)

[http://www.kyoiku.metro.tokyo.jp/kohyojoho/reiki\\_int/reiki\\_honbun/g1013719001.html](http://www.kyoiku.metro.tokyo.jp/kohyojoho/reiki_int/reiki_honbun/g1013719001.html)

 $9<sub>3</sub>$ 

 $10$ 

MS PC PC 2000 PC 0.000 PC 0.0000 PC 0.0000 PC 0.0000 PC 0.0000 PC 0.0000 PC 0.0000 PC 0.0000 PC 0.0000 PC 0.000 PC 0.000 PC 0.000 PC 0.000 PC 0.000 PC 0.000 PC 0.000 PC 0.000 PC 0.000 PC 0.000 PC 0.000 PC 0.000 PC 0.000 PC

<http://www.forest.impress.co.jp/article/2007/06/20/steadystate.html>

Microsoft Windows SteadyState(
absolute 2019) <http://www.microsoft.com/japan/windows/products/winfamily/sharedaccess/default.mspx>

[http://font.gaiji.info/font/keyboard\\_font.htm](http://font.gaiji.info/font/keyboard_font.htm)

PC Web Word [http://pc.nikkeibp.co.jp/pc/skillup/sokko\\_tec/word/index.html](http://pc.nikkeibp.co.jp/pc/skillup/sokko_tec/word/index.html) Excel [http://pc.nikkeibp.co.jp/pc/skillup/sokko\\_tec/excel/index.html](http://pc.nikkeibp.co.jp/pc/skillup/sokko_tec/excel/index.html) PowerPoint [http://pc.nikkeibp.co.jp/pc/skillup/sokko\\_tec/powerpoint/index.html](http://pc.nikkeibp.co.jp/pc/skillup/sokko_tec/powerpoint/index.html)

 $($ 

Web

 $\overline{\mathcal{C}}$  ( and )

<http://zaidan.iris.or.jp/ihpc/index.html>

<http://www.aimix.jp/>

<http://www.tohoho-web.com/>

<http://www.hisas.net/>

<http://iswebmag.hp.infoseek.co.jp/>

Yahoo!

<http://special.security.yahoo.co.jp/index.html>

## $( 8$

<http://www.naruhodo.net/it/>